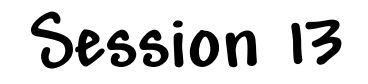

## **RESTful Services Part 2**

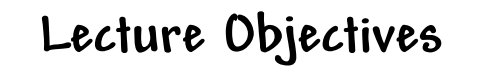

] **Understand how to pass parameters to a Web services**

] **Understand how to return values from a Web service**

 **Robert Kelly, 2018**

**2**

**1**

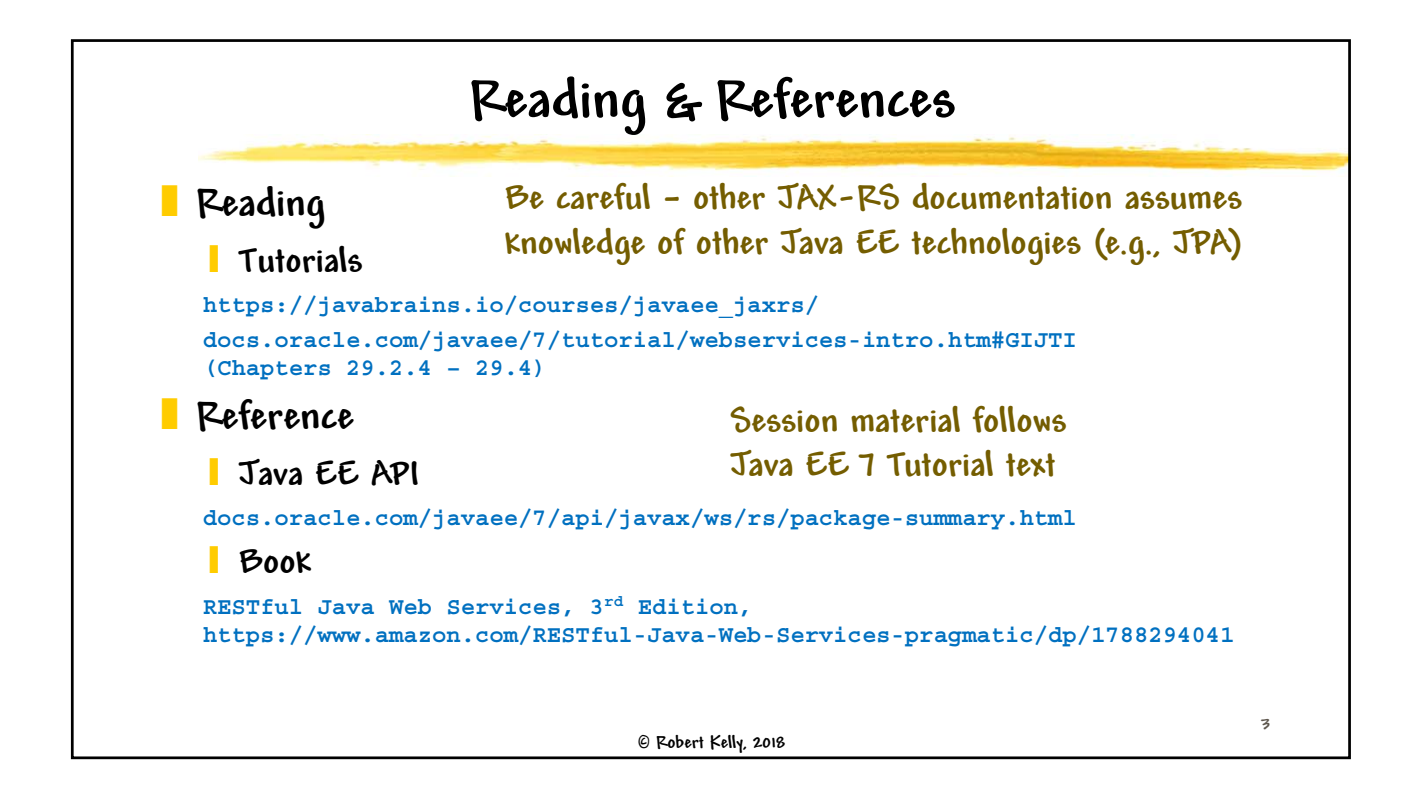

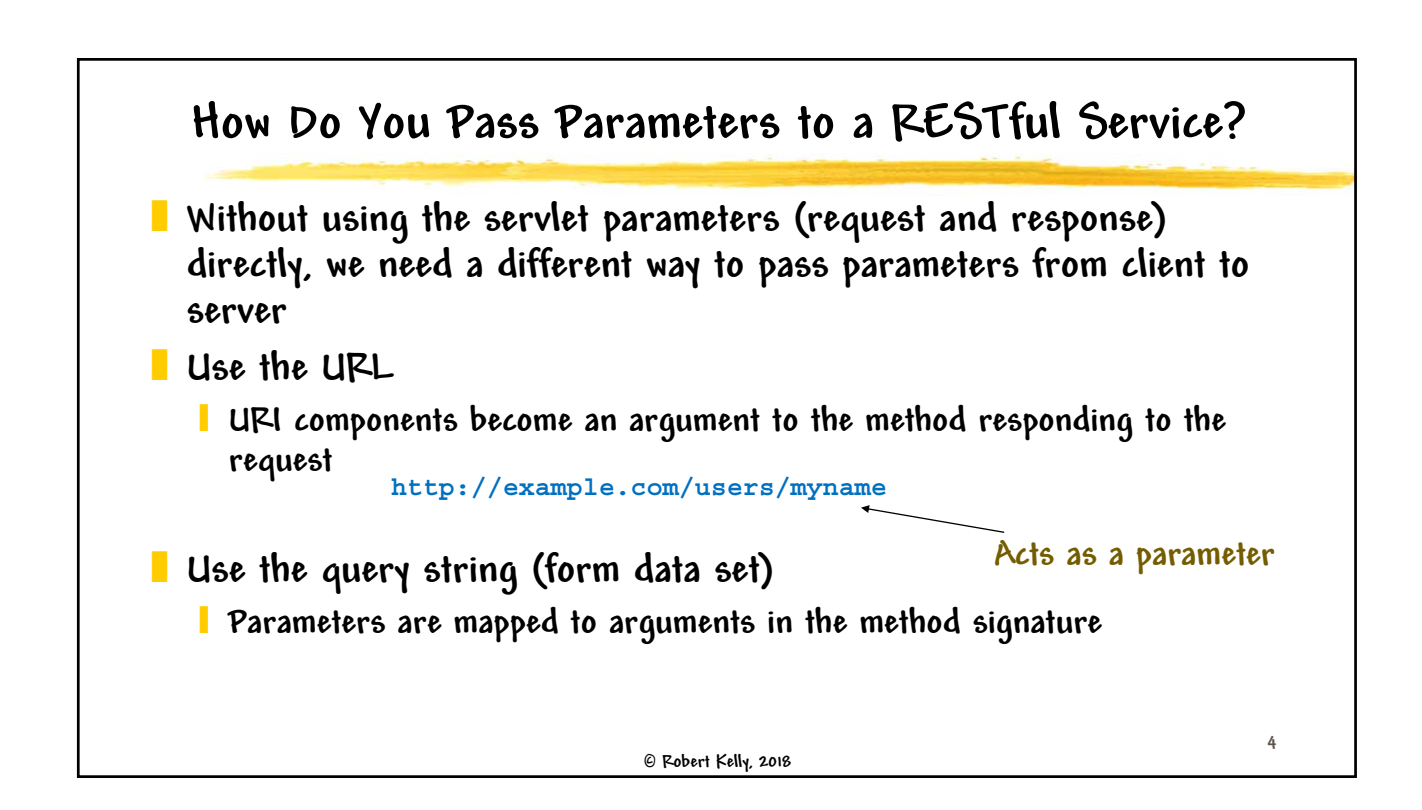

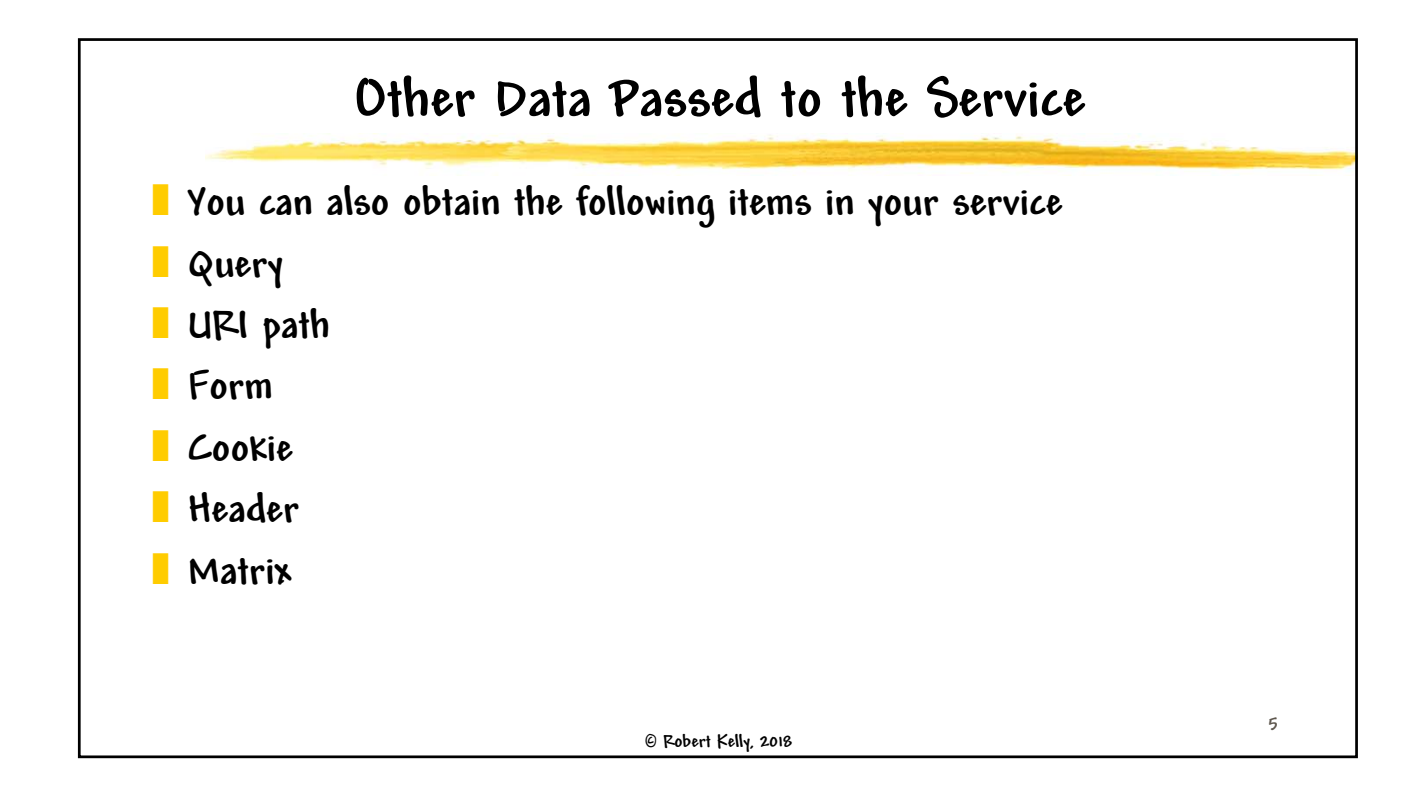

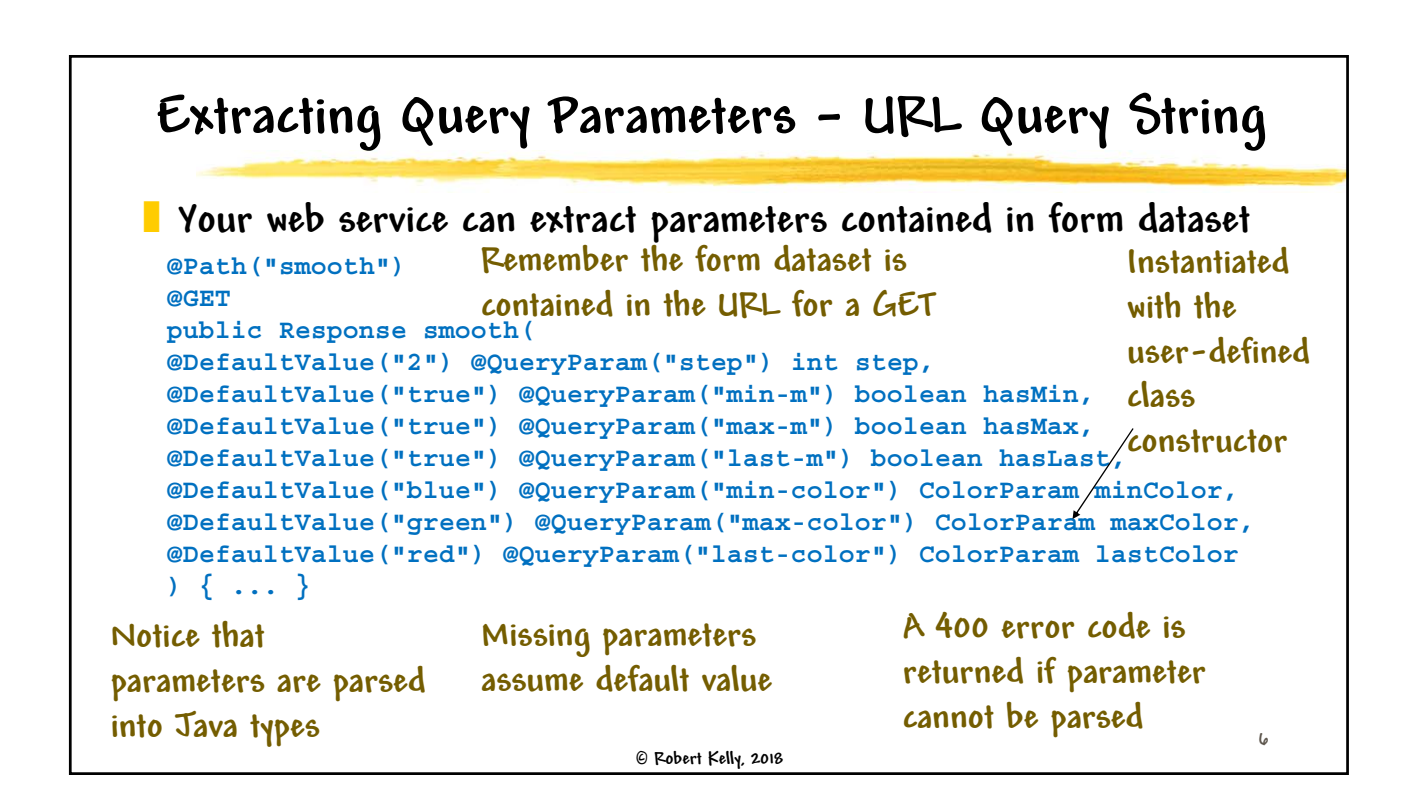

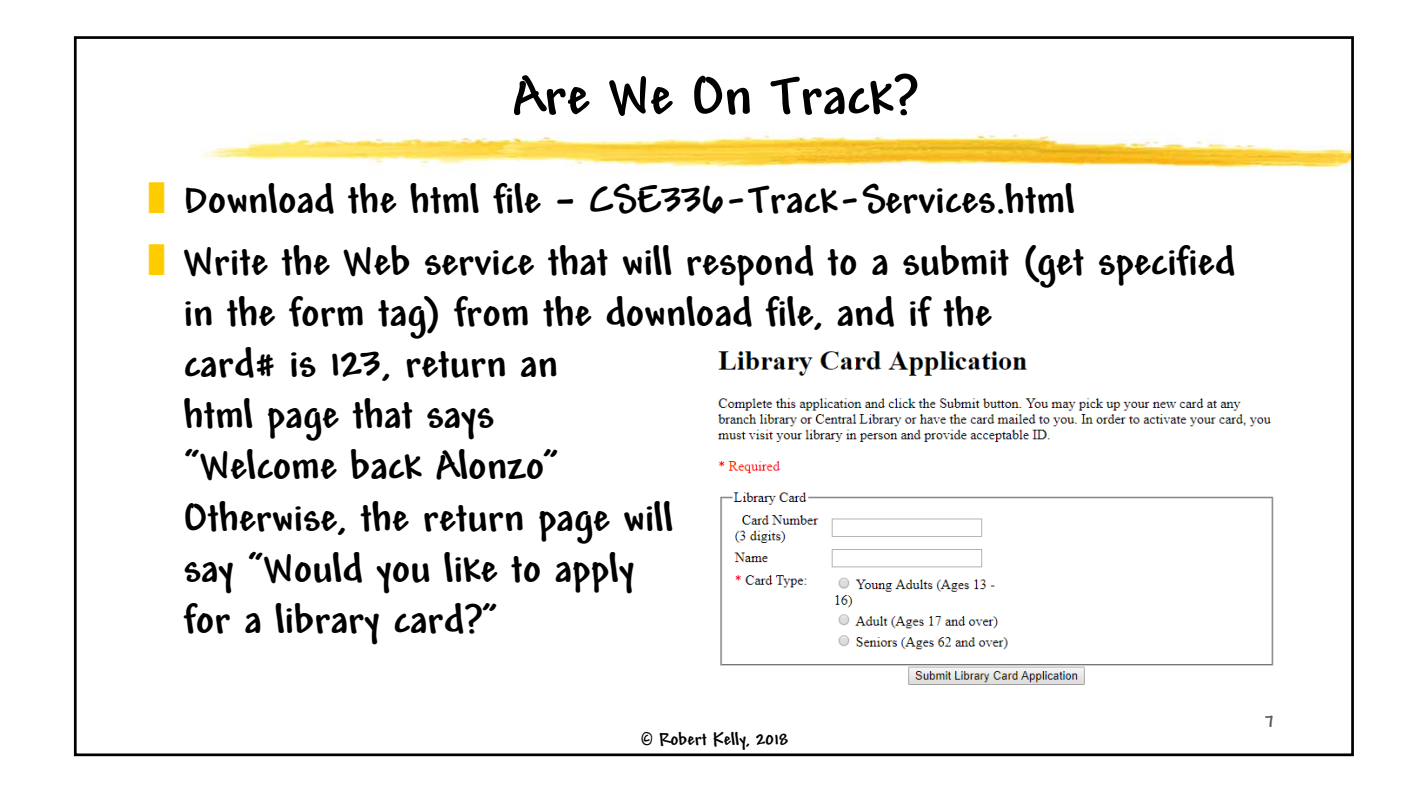

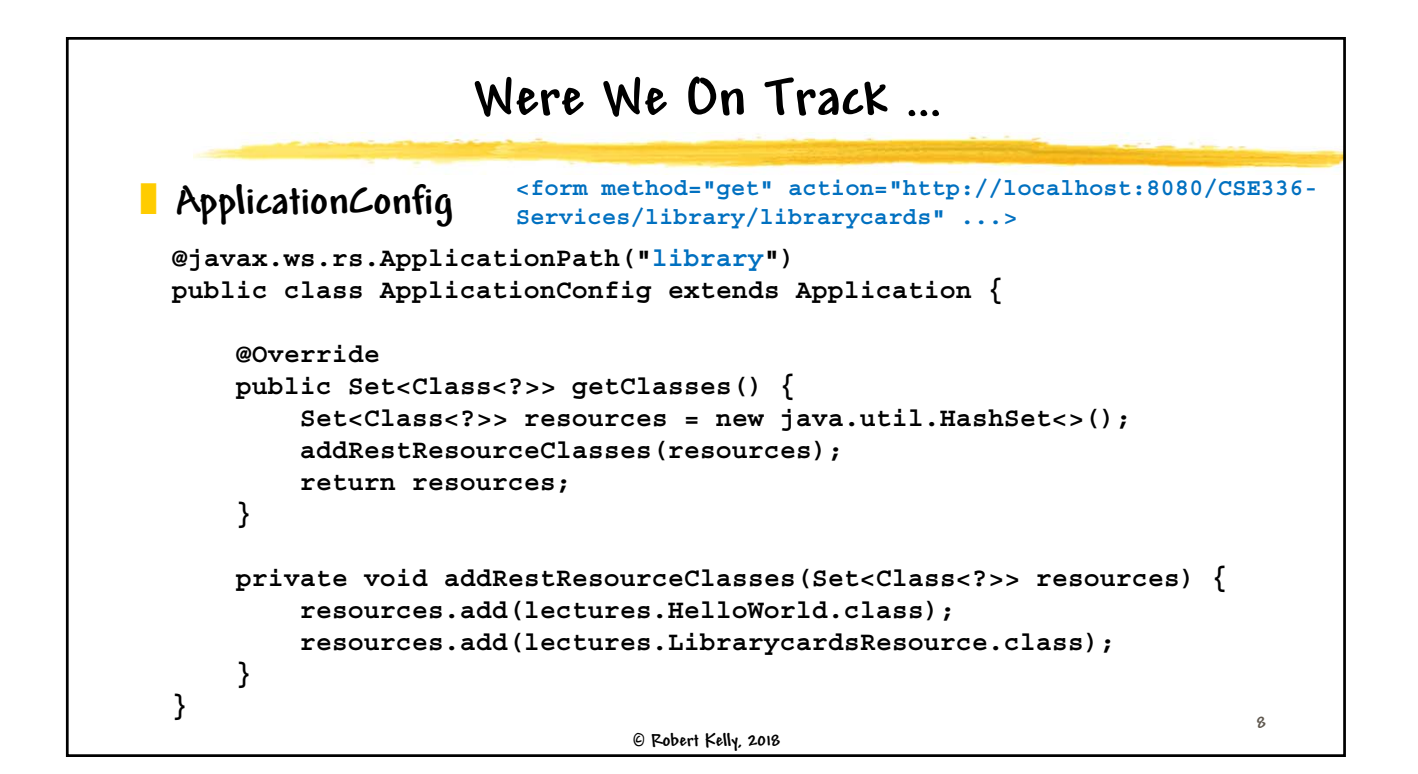

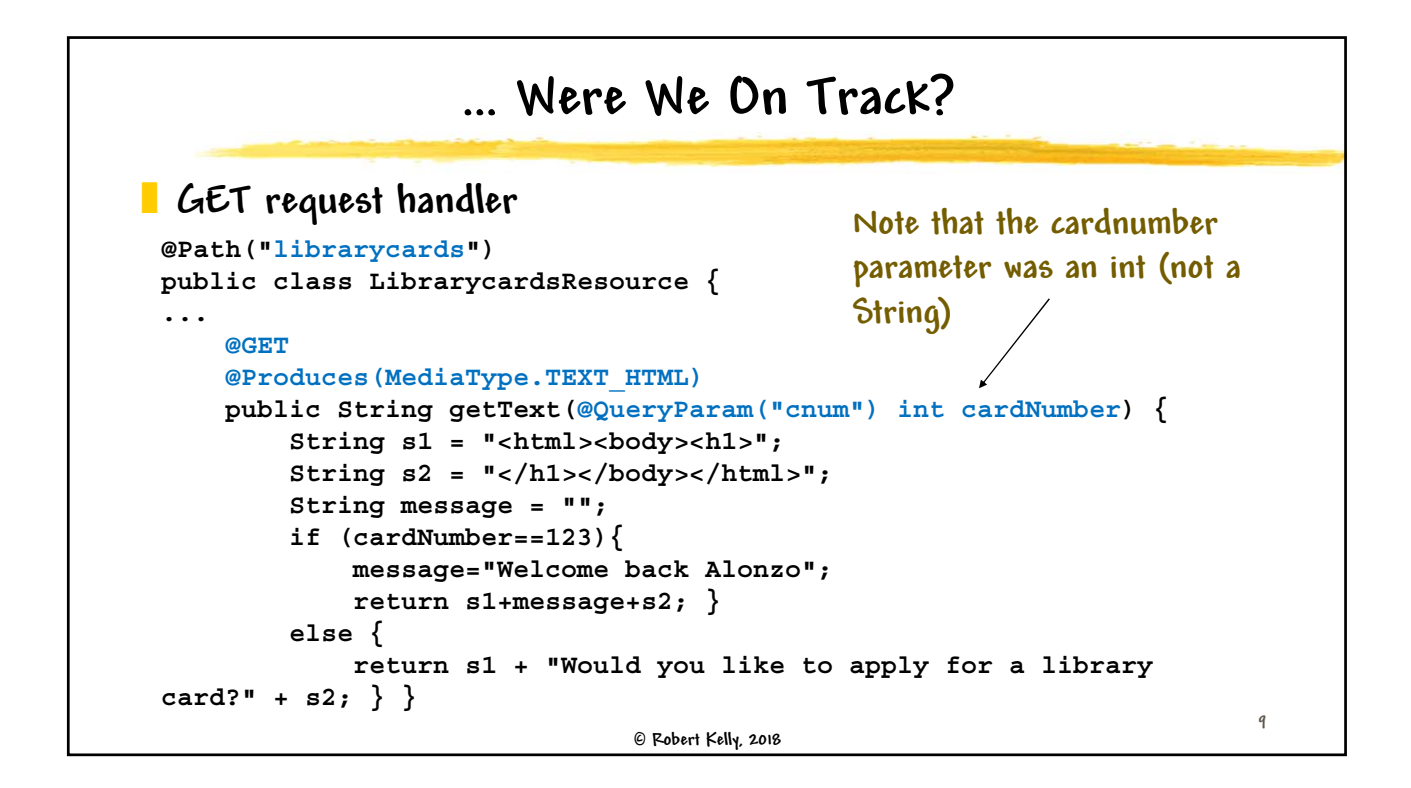

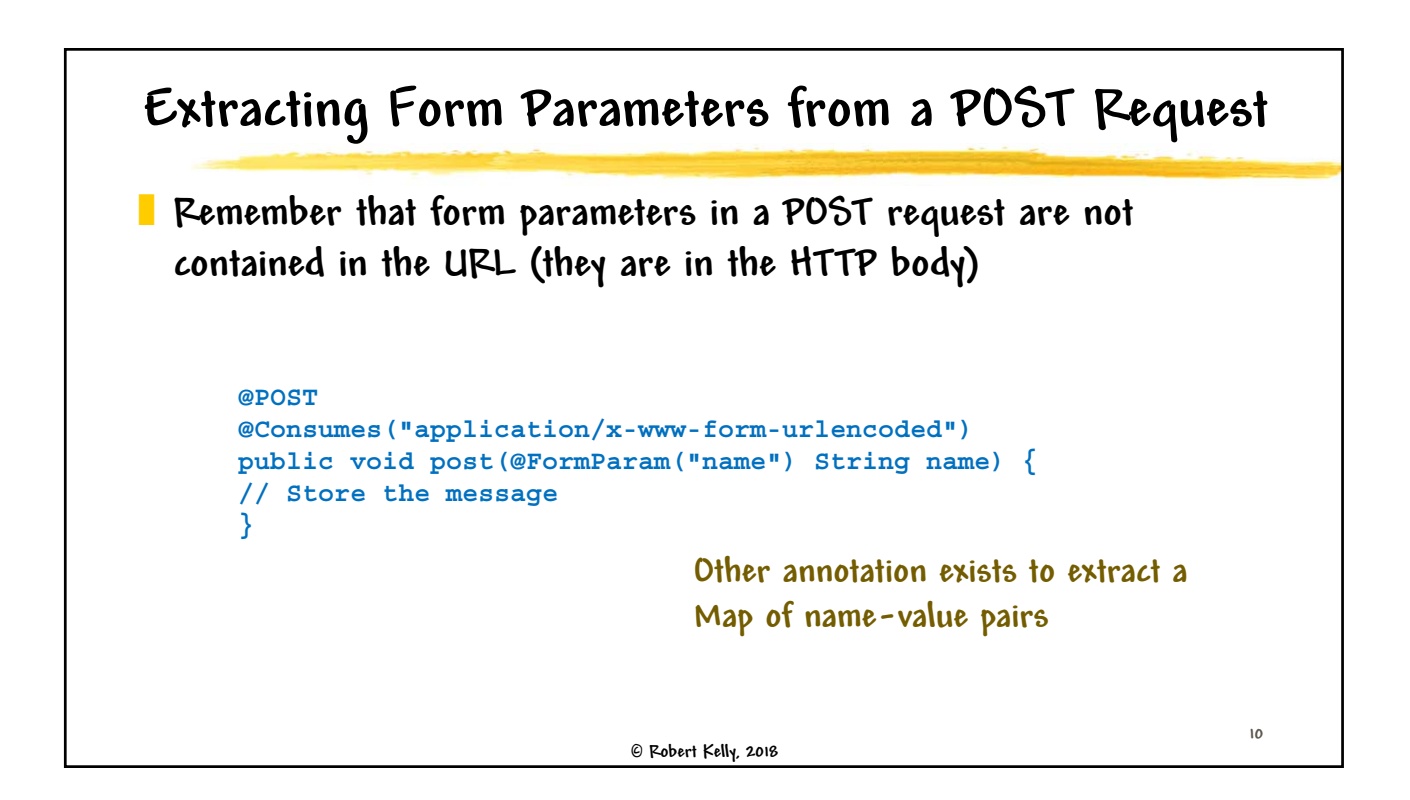

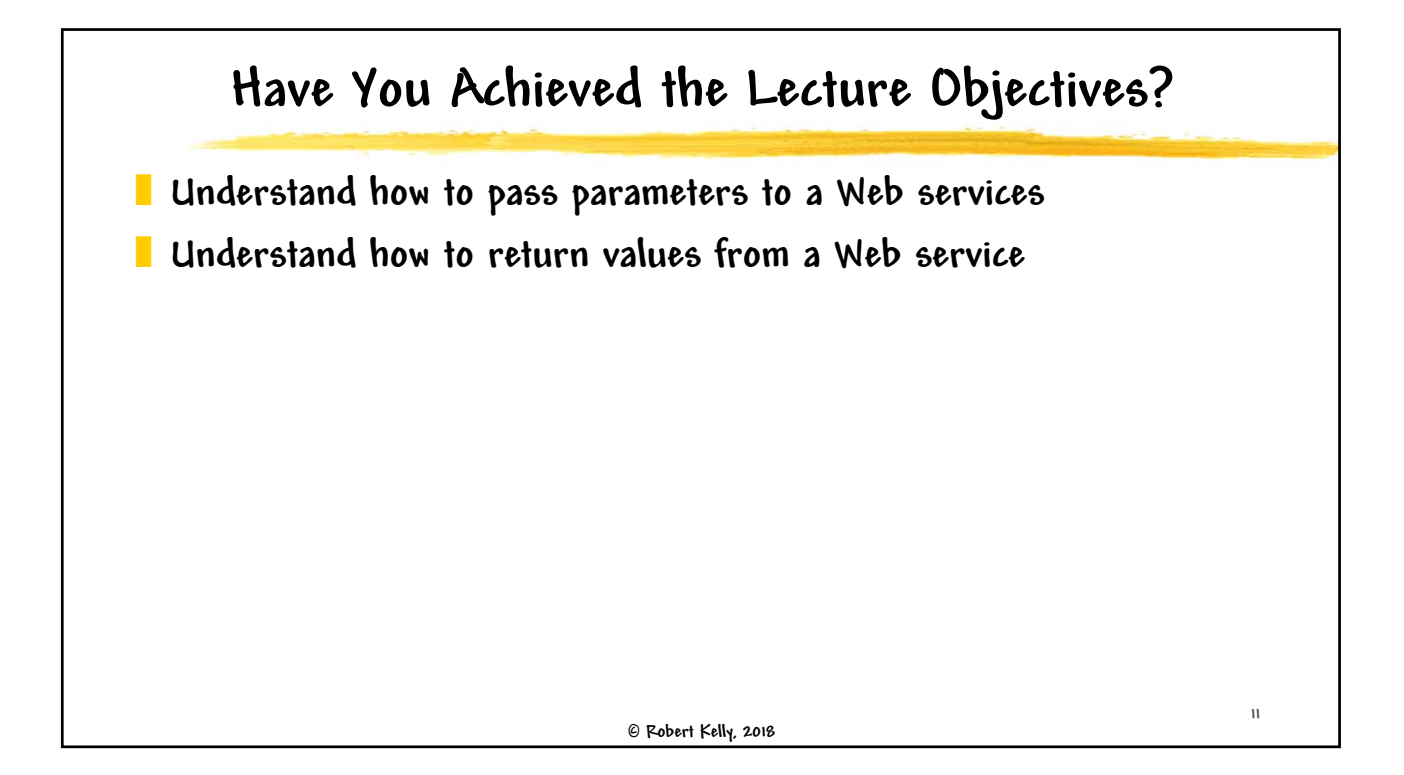